## **REGEX**

Various API Management policies allow the usage of regular expressions. Since **Scheer PAS** API Management is written in Java, you need to write regular expressions in policies in java syntax.

Helpful resources to get familiar with the java syntax for regular expressions are:

- [Oracle Java Tutorials > Regular Expressions](https://docs.oracle.com/javase/tutorial/essential/regex/): Tutorial that explains how to use the **java.util.**
	- **regex** API for pattern matching with regular expressions.
- [https://regex101.com:](https://regex101.com/) An interactive validator for regular expressions.

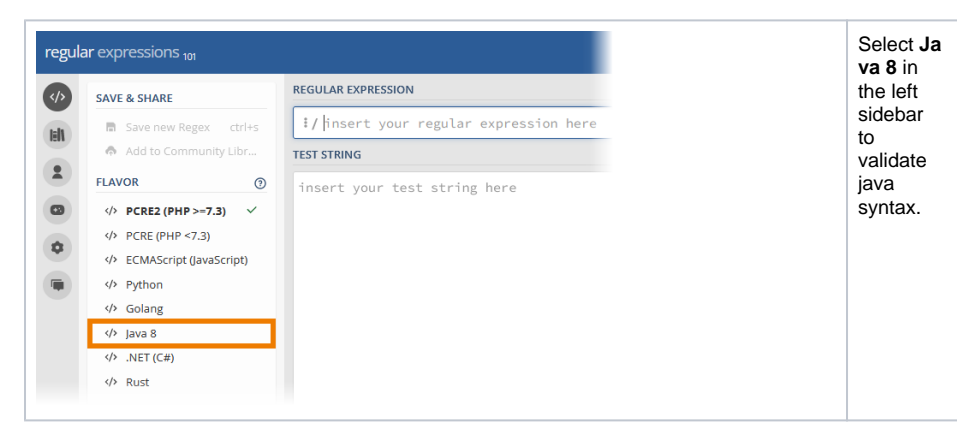

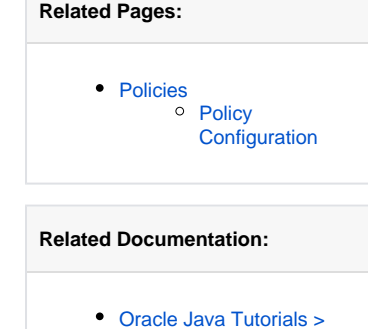

[Regular Expressions](https://docs.oracle.com/javase/tutorial/essential/regex/)